# **twitter-sentiment Documentation**

*Release stable*

**Nov 13, 2018**

# **Contents**

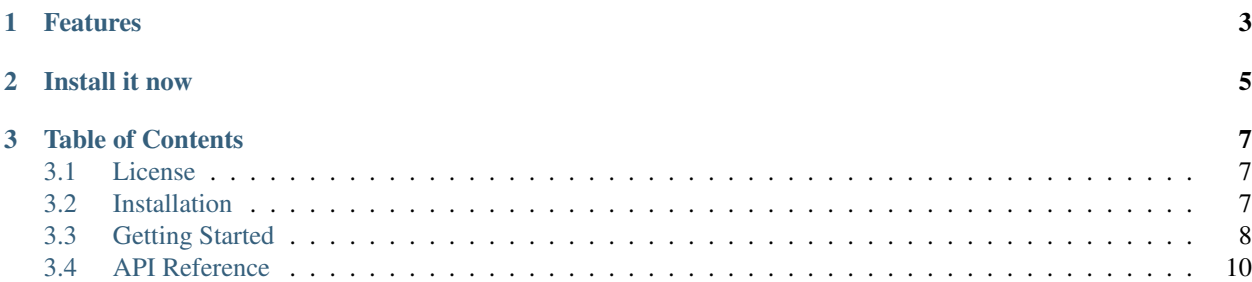

#### *Release v0.0.1*

twitter-sentiment is a light-weight Python 3 library that allows you to evaluate the sentiment of tweets. Behind the scene, twitter-sentiment classify tweets as either positive (1) or negative (0) and returns a ratio of positive tweets.

The library also includes features to get structured tweets, users, and user mentions to build and develop insights regarding users and their tweets.

```
import twitterSentiment
connection = twitterSentiment.API()
search = connection.querySearch("Los Angeles", count=1, result_type='recent', lang='en
˓→')
data = twitterSentiment.StructureStatusesData(search)
sentiment = twitterSentiment.SentimentScore(data.getTweet())
print(sentiment.getSentimentClassification())
>> 0.6666
```
# CHAPTER 1

## Features

- <span id="page-6-0"></span>• Connect to the Twitter API in a matter of seconds
- Get ratio of positive tweets amongst the ones analyzed (ranges from 0 to 1)
- Get raw tweet response
- Get structured tweets, users, and user mentions data to leverage insights

# CHAPTER 2

Install it now

<span id="page-8-0"></span>pip install twitter-sentiment

# CHAPTER 3

## Table of Contents

## <span id="page-10-1"></span><span id="page-10-0"></span>**3.1 License**

MIT License

Copyright (c) 2018 Teddy Crepineau

Permission is hereby granted, free of charge, to any person obtaining a copy of this software and associated documentation files (the "Software"), to deal in the Software without restriction, including without limitation the rights to use, copy, modify, merge, publish, distribute, sublicense, and/or sell copies of the Software, and to permit persons to whom the Software is furnished to do so, subject to the following conditions:

The above copyright notice and this permission notice shall be included in all copies or substantial portions of the Software.

THE SOFTWARE IS PROVIDED "AS IS", WITHOUT WARRANTY OF ANY KIND, EXPRESS OR IMPLIED, INCLUDING BUT NOT LIMITED TO THE WARRANTIES OF MERCHANTABILITY, FITNESS FOR A PAR-TICULAR PURPOSE AND NONINFRINGEMENT. IN NO EVENT SHALL THE AUTHORS OR COPYRIGHT HOLDERS BE LIABLE FOR ANY CLAIM, DAMAGES OR OTHER LIABILITY, WHETHER IN AN ACTION OF CONTRACT, TORT OR OTHERWISE, ARISING FROM, OUT OF OR IN CONNECTION WITH THE SOFT-WARE OR THE USE OR OTHER DEALINGS IN THE SOFTWARE.

# <span id="page-10-2"></span>**3.2 Installation**

## **3.2.1 Installing/Upgrading from pip**

```
pip install --upgrade twitter-sentiment
```
Running this command will install twitter-sentiment and all the required libraries. You can find more info regarding pip [here](https://pip.pypa.io/en/stable/)

## **3.2.2 Python Version**

twitter-sentiment supports Python 3.6+

## **3.2.3 Dependencies**

When installing twitter-sentiment, pip will automatically install:

- requests
- urllib3
- TextBlob

# <span id="page-11-0"></span>**3.3 Getting Started**

### **3.3.1 Getting Twitter Access Token**

Before you can send requests to the Twitter API you will need to create an application and generate credentials. Credentials are composed of Consumer key, Access Token and Access Token Secret.

You can find more information on how to create an application [here](https://developer.twitter.com/en/docs/basics/getting-started)

## **3.3.2 Creating an Environment Variable**

Once you have your credentials you will need to create two environment variables referencing your API Key and your API Secret Key. This is important as it 1) keep those two keys private and unexposed to whomever you will share your code with and 2) allows you to send requests to the Twitter API.

#### On Mac

Open your terminal and enter the following command

```
nano .bash_profile
```
Once your .bash\_profile is open, create two environment variables by entering the following text. Make sure you do not include spaces between the "=" and your variable name and values.

```
export TWITTER_CLIENT_KEY="your_api_key"
export TWITTER_CLIENT_SECRET="your_api_secret_key"
```
#### On Windows

Current version has not been tested on Windows.

## **3.3.3 Creating an API Object**

The first step is to create an *API()* object that will handle the connection to the Twitter API.

```
api = twitterSentiment.API()
```
#### **3.3.4 Searching Tweets**

Once you have instantiated an *API()* object you will be able to search for tweets by using the *searchQuery()* method.

```
tweet = api.searchQuery('Twitter', geocode=None,lang='en',result_type='recent' ,
˓→count=1, until=None, since_id=None, max_id=None, include_entities=False, tweet_mode=
˓→"extended", return_json=True)
print(tweet)
>> {'statuses': [{'created_at': 'Thu Sep 06 19:38:16 +0000 2018', 'id':
˓→1037787081936973824, 'id_str': '1037787081936973824', 'full_text': ....
```
*searchQuery()* returns a dictionary with 1 key and 1 value. The value of the dictionary is a list with one dictionary per count of tweets returned.

#### **3.3.5 Getting Structured Data**

Once you have your tweet(s), you can create an object *StructureStatusesData()* to get the data in a structured way. *StructureStatusesData()* takes one argument, which is the value returned by the *searchQquery()* method. 4 methods can be used with *StructureStatusesData()*:

- getData()
- getTweet()
- getUser()
- getUserMentioned()

```
data = twitterSentiment.StructureStatusesData(tweet)
structured_tweets = data.getTweet()
print(data.getData())
>> ([{id': 856800998, 'name': 'Someone', 'screen_name': 'some_one', ....}])
```
The getData() method is the most general one. It returns a tuple of length 3 composed of list, each holding tweets, user, and user mentions data. Each list contains a dictionary per *count* of tweets defined in the searchQuery() method

#### **3.3.6 Getting Sentiment Classification Ratio**

With your tweets structured into a list, you can use the *getTweet()* class method to easily get the ratio of positively classified tweets in your returned values.

```
sentiment = twitterSentiment.SentimentScore(structured_tweets)
print(sentiment.getSentimentClassification())
>> 0.6666
```
# <span id="page-13-0"></span>**3.4 API Reference**

## **3.4.1 API Class**

This class is directly imported from twitterSentiment. It handles the basic connection to the API as well as tweet searches.

**from twitterSentiment import** API

- twitterSentiment.API() *API object* the API() class manages the connection to the Twitter API. API() does not take any parameter, though, it is required to create a *TWITTER\_CLIENT\_KEY* and *TWITTER\_CLIENT\_SECRET* environment variable in your system to connect to your Twitter application. It is required to create an API object before calling any of the class methods.
- getBearerToken() *string* Returns a string object referencing the value of the bearer token. It is used in search-Query() class method to authorize the request to the Twitter API.

#### searchQuery() - *dictionnary*

It is the main class to send search query to the Twitter API. It returns a dictionnary object. The class has 11 parameters:

- q a string. This is where the search keyword is passed [REQUIRED optional if geocode is not specified]
- geocode a string composed of 3 values separated by commas (lat, long, radius). Radius needs to be specified in either miles or kilometer by passing "mi" or "km" [OPTIONAL - required if q not specified]
- lang a string representing the language filter for the tweets to return [OPTIONAL]
- result\_type a string. This parameter accepts only 2 values "mixed" or "recent" [REQUIRED]
- count integer. The number of tweets to return per request. Default to 15 [REQUIRED]
- until [OPTIONAL]
- since id [OPTIONAL]
- max id [OPTIONAL]
- include\_entities [OPTIONAL]
- tweet\_mode a string. Default to "extended" [REQUIRED]
- return\_json a string. Format of the response. Default to "JSON". Changing this argument may yield unexpected results [REQUIRED]

client\_key - *string* Will return the client key value saved in the environment variable.

client\_secret - *string* Will return the client secret value saved in the environement variable.

**base** url - *string* Will return the main root of the API URL.

token\_url\_extension - *string* Will return the API URL extension for the token authorization.

search\_url\_extension - *string* Will return the API URL extension used for the request (default to the standard API *1.1/search/tweets.json?*).

self.search url - *string* Will return the full search URL used for the request.

self.params - *list* Will return the list of parameters to pass to the search\_url.

#### **3.4.2 StructureStatusesData Class**

This class is directly imported from twitterSentiment. It is use to get a list of formated data with only specific data points - as opposed to the raw json response returned by *twitterSentiment.searchQuery()*.

form twitterSentiment **import StructureStatusesData**

- twitterSentiment.StructureStatusesData() *StructureStatusesData object* Takes one argument. The argument should be the value returned by the *searchQuery()* class method of *API()*. The raw response returned by the twitter API should also work - though unexpected behaviors could happen.
- getData() *list* Returns a list of length 3 comprised of sub list of length equals to the *count* argument value from *twitterSentiment.searchQuery()*.

#### getTweet() - *list*

Returns a list of length *count* with tweets values. The values returned by *getTweet()* are:

- id
- created\_at
- full\_text
- geo
- coordinates
- place
- retweet\_count
- favorite count
- entities
	- hashtags
	- user\_mentiones
		- \* id
- metadata
	- iso\_language\_code
- user
- id

getUser() - *list*

Returns a list of length *count* with tweets values. The values returned by *getUser()* are:

• user

- id
- name
- screen\_name
- location
- description
- followers\_count
- friends\_count
- listed\_count
- favourites\_count
- verified
- statuses\_count
- lang

#### getUserMentioned() - *list*

Returns a list of length *count* with tweets values. The values returned by *getUserMentioned()* are:

- tweet\_id
- entities
	- user\_mentions
		- \* id
		- \* name
		- \* screen\_name

self.statuses - *dictionnary* Returns the raw response from the API request.

### **3.4.3 SentimentScore Class**

This class is directly imported from twitterSentiment. It is used to classify a list of tweets returned by *twitterSentiment.StructureStatusesData().getTweet()*.

form twitterSentiment **import StructureStatusesData**

twitterSentiment.SentimentScore() - *SentimentScore object* Takes the value returned by *getTweet()* as an argument.

getSentimentClassification() - *float* Returns the ratio of tweets classified as positive by TextBlob *NaiveBayesAnalyzer()* model.

self.tweet\_list - *list* Returns a list of tweets without any URLs. Cleaned up for sentiment analysis.

self.blobber - *Blobber Class* Returns a blobber class. Initialized to prevent retraining of model for each tweet analyzed.